#### RADIUS in Perl: Radiator 11. Deutscher Perl Workshop

Kurt Jaeger, pi@nepustil.net

http://www.nepustil.net/

Frankfurt, 27. Februar 2009

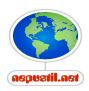

# **Ubersicht**

- $\blacktriangleright$  Kurzvorstellung
- $\blacktriangleright$  Meta-Ebene
- $\blacktriangleright$  RADIUS
- $\blacktriangleright$  Radiator
- $\blacktriangleright$  Perl
- $\blacktriangleright$  Beispiele

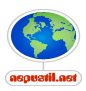

# Kurzvorstellung

- ► Geschäftsführer eines regionalen ISPs (Dr.-Ing. Nepustil & Co. GmbH)
- ▶ Vorstand ISP Service eG
- ▶ Perl Anwender seit 1992 (ab 4.0)
- ▶ Radiator Anwender seit 1998

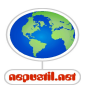

#### Meta-Ebene

- $\blacktriangleright$  Anwendung vorstellen
- ▶ Nutzt Perl Stärken
- $\blacktriangleright$  ist weltweit verbreitet
- $\blacktriangleright$  und: völlig unbekannt
- $\blacktriangleright$  wirtschaftliche Relevanz
	- ▶ Schlüsselfunktion Abrechnung
	- $\blacktriangleright$  Lizenzpflichtige Software

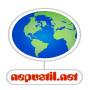

## Was ist RADIUS ?

- $\triangleright$  Remote Authentication Dial In User Service
- ▶ Spec: RFC2865 (und weitere), siehe auch RFC5080
- $\triangleright$  Kurz: Username  $+$  Passwort: Zugriff erlauben oder verweigern
- $\triangleright$  Zugangskontrolle für NAS Devices
- $\triangleright$  AAA:
	- Authentication: Who's calling whom?
	- $\triangleright$  Authorisation: What resource is he allowed to access?
	- Accounting: How much resources were used?

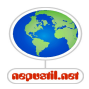

### Kurze Geschichte

- $\blacktriangleright$  TACACS
- $\blacktriangleright$  RADIUS
- ▶ Diameter (RFC3588)

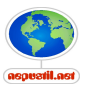

# Was sind NAS Devices ?

- **Network Access Server**
- ▶ Dialin-Router (Portmaster, Ascend, Cisco, Funkwerk, ...)
- ► BBRAS der Telekom
- $\triangleright$  WI AN Access Points
- $\blacktriangleright$  Ethernet Switche
- $\triangleright$  Unix Hosts (PAM!), auch andersrum
- ▶ Anderer Name: RAS (Remote Access Server)
- ▶ Nicht verwechseln mit Network Attached Storage!

 $\blacktriangleright$  ...

Geräte, die selbst keine Kennungen speichern, verwenden RADIUS

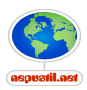

# Ausführlicher: Welche Form von Zugriff?

- $\blacktriangleright$  address assignment
- $\blacktriangleright$  address filtering
- $\blacktriangleright$  route assignment
- $\blacktriangleright$  QoS/differential services
- $\triangleright$  bandwidth control/traffic management
- $\triangleright$  compulsory tunneling to a specific endpoint
- $\blacktriangleright$  encryption
- $\blacktriangleright$  ...

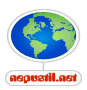

# Wie funktioniert RADIUS ?

- $\blacktriangleright$  Clients
- $\blacktriangleright$  Requests/Response
- $\blacktriangleright$  UDP
- $\triangleright$  Notwendige Daten sind einfach strukturiert
- $\blacktriangleright$  Pakete auch!
- $\blacktriangleright$  tcpdump-kompatibel

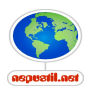

# RADIUS ist tcpdump kompatibel

```
auth# tcpdump -i fxp0 -n -s 1500 -vv host \langle radiushost>
      and port 1812
[...]
15:15:20.639322 <nasip>.1645 > <radiushost>.1812:
  [udp sum ok]
  rad-access-req 190 [id 79] Attr[ Framed_proto{PPP}
  User{username} Pass NAS_port{192}
  NAS_port_id{Uniq-Sess-ID192}
  Calling_station{eth 7/0/0:4096.4096 0/0/0/0/0/0}
  Connect_info{1184000/160000} NAS_port_type{Virtual}
  Service_type{Framed} NAS_ipaddr{<nasip>}
  NAS id{nashostname} ]
  (ttl 254, id 9491, len 218)
```
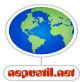

#### RADIUS Benutzereintrag für Telnet

```
username User-Password = "password"
        Service-Type = Login-User,
        Login-Service = Telnet,
        Login-IP-Host = 192.168.10.1,
        Ascend-Tdle-Limit = 600
```
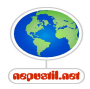

## RADIUS Benutzereintrag für PPP

```
username@my-dsl User-Password = "password"
        Service-Type = Framed-User,
        Framed-Protocol = PPP,
        Framed-MTU = 1456,
        Framed-IP-Address = 192.168.5.1Framed-IP-Netmask = 255.255.255.255,
        Framed-Compression = Van-Jacobsen-TCP-IP
```
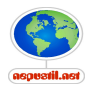

## RADIUS Benutzereintrag für L2TP Tunnel

#### username

Service-Type = Outbound-User,  $cisco-avpair = "vpdn:ip-addresses=10.1.1.1",$ cisco-avpair = "vpdn:tunnel-id=mytunnelid", cisco-avpair = "vpdn:tunnel-type=l2tp", cisco-avpair = "vpdn:l2tp-tunnel-password=tunnelpw",  $cisco-avpair = "vpdn:source-ip=192.168.1.1"$ 

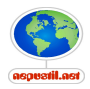

### Was ist ein Radius-Request/Response ?

- $\blacktriangleright$  Menge von Elementen: TLV
	- $\blacktriangleright$  Type of Attribute
	- $\blacktriangleright$  Length
	- $\blacktriangleright$  Value
- id  $(8 \text{ bit})$
- $\blacktriangleright$  Authenticator (shared secret)

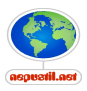

# Welche Elemente sind möglich?

#### $\blacktriangleright$  Viele

- $\triangleright$  ca. 120 im Standard http://www.iana.org/assignments/radius-types
- $\triangleright$  ca. 180 legacy
- $\triangleright$  ca. 2000 bekannte herstellerspezifische
- $\blacktriangleright$  Konfigurierbar
- ► Hersteller-spezifische Attribute möglich http://www.iana.org/assignments/enterprise-numbers
- $\blacktriangleright$  dictionary

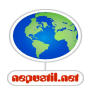

# dictionary

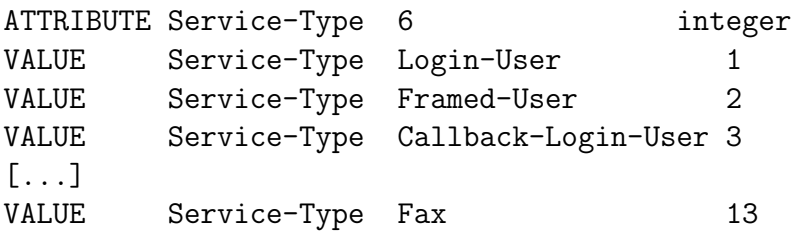

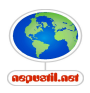

### Was ist ein Radius Accounting ?

- $\blacktriangleright$  Dasselbe wie Requests
- **Inur andere Attribute und anderer Port**
- $\triangleright$  Start- und Stop Records
- $\triangleright$  Wirklich wichtig sind nur die Stop-Records
- ► Geht einer verloren, verliert der NAS-Betreiber Geld

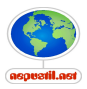

# Beispiel Accounting Record Teil 1

```
Sun Oct 26 20:40:32 2008
   Acct-Session-Td = "00000130"Tunnel-Type:0 = L2TP
   Tunnel-Medium-Type:0 = IPv4
   Tunnel-Server-Endpoint:0 = "212.178.180.11"
   Tunnel-Client-Endpoint:0 = "212.118.171.165"
   Tunnel-Assignment-Id:0 = "ISPEG"
   Tunnel-Client-Auth-Id:0 = "lac_ispeg_opsec"
   Tunnel-Server-Auth-Id:0 = "LNS-OPSEC"
    Acct-Tunnel-Connection = "436601532"
    Framed-Protocol = PPP
    Framed-IP-Address = 195.30.35.16
    Framed-IPv6-Route = "2001:14f8:0700:0008::/64"
    Framed-IPv6-Route = "2001:14f8:0400::/48"
    Framed-Interface-Id = 0:0:0:1User-Name = "opsec-nep#eg@dsl-direkt"
```
# Beispiel Accounting Record Teil 2

```
Acct-Authentic = RADIUS
X-Ascend-Connect-Progress = LAN-Session-Up
Cisco-AVPair = "connect-progress=LAN Ses Up"
X-Ascend-PreSession-Time = 0
X-Ascent-Xmit-Rate = 17696000Cisco-AVPair = "nas-tx-speed=17696000"
X-Ascent-Data-Rate = 1184000Cisco-AVPair = "nas-rx-speed=1184000"
Acct-Session-Time = 342Acct-Input-Octets = 1102
Acct-Output-Octets = 1667
X-Ascend-Pre-Input-Octets = 0
X-Ascend-Pre-Output-Octets = 40
Acct-Input-Packets = 51
Acct-Output-Packets = 57
X-Ascend-Pre-Input-Packets = 0
```
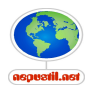

# Beispiel Accounting Record Teil 3

```
X-Ascend-Pre-Output-Packets = 2
Acct-Terminate-Cause = User-Request
X-Ascend-Disconnect-Cause = PPP-Rcv-Terminate-Req
Cisco-AVPair = "disc-cause-ext=PPP Receive Term"
Acct-Status-Type = Stop
NAS-Port = 105NAS-Port-Id = "Uniq-Sess-ID105"
Connect-Info = "17696000/1184000"
NAS-Port-Type = Virtual
Service-Type = Framed-User
NAS-IP-Address = 212.178.180.11
NAS-Identifier = "vgate.opsec.eu"
Acct-Delay-Time = 0
Client-IP-Address = 212.178.180.11
Acct-Unique-Session-Id = "d03978a8140211a7"
Timestamp = 1225050032
```
## Radiator

- ▶ Implementiert RADIUS Server
- ▶ 8000 Installationen in 180 Ländern
- $\blacktriangleright$  100% Perl
- $\blacktriangleright$  Lizenzpflichtige Software!
- $\blacktriangleright$  Entwickler: http://www.open.com.au
- $\triangleright$  Kosten: 1000 AU\$/ca. 600 EUR, für eine Single-Instanz-Lizenz
- ▶ Läuft auf allen Plattformen, die Perl bereitstellen
- <sup>I</sup> Sehr leicht erweiterbar
- $\triangleright$  Doku: http://www.open.com.au/radiator/ref.pdf

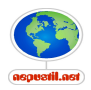

#### **Technisch**

- ▶ Radiator startet wie ein normaler Daemon (oder Dienst)
- $\blacktriangleright$  Radiator liest config file
- $\blacktriangleright$  Führt diverse Hooks aus
- ► Fängt dann an, auf eingehende Anfragen zu antworten
- ► Lang-laufender Prozess
- $\blacktriangleright$  keine Threads
- $\blacktriangleright$  in Beta: Serverfarm Option

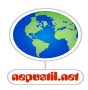

# Beispiel Config 1

# Allgemeine Angaben Foreground #LogStdout Trace 5 AuthPort 1812 AcctPort 1813 LogDir /var/log/radiator DbDir /usr/local/etc/radiator DictionaryFile /usr/local/etc/radiator/dictionary PidFile /var/log/radiator/pid LogFile /var/log/radiator/log.%Y%m%d BindAddress 213.178.180.15,ipv6:2001:14f8:0200:0000:000

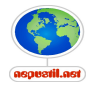

# Beispiel Config 2

```
# NAS Devices (Clients)
<Client ipv6:2001:14f8:0200:0000:0000:0000:0000:000f>
      Secret ArAtVap1
      DupInterval 0
      IgnoreAcctSignature
</Client>
<SNMPAgent>
Port 1814
ROCommunity Ejukhacji
```

```
BindAddress 213.178.180.15
```
</SNMPAgent>

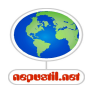

# Beispiel Config 3

```
<AuthLog FILE>
  Identifier flat
 Filename /var/log/radiator/flat
 SuccessFormat %l:%u:%P:OK
 FailureFormat %l:%u:%P:FAIL
 LogSuccess 1
 LogFailure 1
</AuthLog>
<Handler>
 AuthLog flat
 AcctLogFileName /var/log/radiator/flat.%Y%m%d
 AuthByPolicy ContinueWhileReject
  <AuthBy FILE>
   Filename /usr/local/etc/radiator/users/flatfile
  </AuthBy>
</Handler>
```
## Wie funktioniert Radiator ?

- $\blacktriangleright$  Clients
- $\blacktriangleright$  Usernames and Realms
- $\blacktriangleright$  user@domain: user and realm
- $\blacktriangleright$  Handler
- $\blacktriangleright$  AuthBy Module

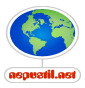

# Welche AuthBy Module ?

- $\blacktriangleright$  FILE
- $\blacktriangleright$  Radius
- $\triangleright$  SQL
- $\blacktriangleright$  LDAP
- $\blacktriangleright$  IMAP
- $\triangleright$  NTLM
- $\blacktriangleright$  ... (ca. 60!)

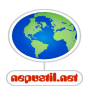

# Welche Datenbanken ?

- $\blacktriangleright$  Mysql
- $\triangleright$  Oracle
- $\blacktriangleright$  Sybase
- $\blacktriangleright$  Postgres
- $\triangleright$  ODBC
- $\blacktriangleright$  Interbase
- $\blacktriangleright$  Informix
- $\blacktriangleright$  SQLite2
- $\triangleright$  CSV

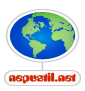

# TODO: Vergleich RADIUS gegen...

- $\blacktriangleright$  LDAP
- $\blacktriangleright$  Kerberos
- $\blacktriangleright$  PAM
- $\triangleright$  NIS
- $\triangleright$  NTIM
- $\triangleright$  AD
- $\blacktriangleright$  ...

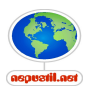

#### Perl-Code

- $\blacktriangleright$  ca. 60K LoC
	- ► 600 Zeilen für den Server
	- $\triangleright$  Rest: Eigene Module und CPAN
- $\blacktriangleright$  Class Inheritance: siehe Seite 315
- **I** Lesenswerte Module:
	- $\blacktriangleright$  Radius/Radius.pm
	- ▶ Radius/ServerHTTP.pm: Einfacher Webserver
	- ▶ Radius/Resolver.pm: DNS-Lookup
	- ▶ Radius/SNMPAgent.pm: SNMP Server
	- $\blacktriangleright$  Radius/ApplePasswordServer.pm
	- $\triangleright$  Radius/RSAAM.pm: SecureID
	- $\triangleright$  goodies/nntp-redirect.pl: NNTP Auth für Newsserver

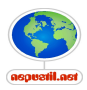

## Beispiele

- $\triangleright$  ISP Service eG: lokale Testuser, Radius Peering
- $\blacktriangleright$  L2TP
- $\triangleright$  EAP: Extensible Authentication Protocol
- $\blacktriangleright$  EDUROAM
- ▶ NNTP Proxy
- $\blacktriangleright$  Mobilfunk-Anwendung
- $\blacktriangleright$  IPv6

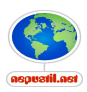

# ISP Service eG

- ▶ Zusammenschaltungen mit diversen Carriern (Telekom u.a.) und unterschiedlichen DSL Plattformen
- $\blacktriangleright$  einkommende DSL Sessions
	- ▶ Auth über Radius Peering (anhand des Benutzernamens)
	- ▶ lokal reinlassen oder per L2TP weiter zu den Mitglieds-ISPs
- ▶ Abrechnung der Nutzung über Radius Accounting
- ▶ Monitoring der Radius-Server der ISPs möglich, aber noch offen

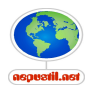

# L2TP Weiterleitung

- ► Einkommende PPPoE über L2TP Sessions werden angenommen
- $\triangleright$  Radius übergibt je nach Usernamen L2TP Tunnelparameter an den Gateway
- ▶ PPPoE Session wird per L2TP weitergeleitet

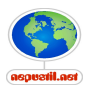

#### EAP: Extensible Authentication Protocol

- $\triangleright$  RFC2284 und RFC2869
- **EXAMPLE 2 B. Ethernet oder WI AN**
- $\blacktriangleright$  siehe Doku, Seite 326ff
- $\blacktriangleright$  siehe Demo

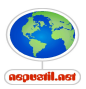

# EDUROAM

- Inttp://www.eduroam.org/, http://www.eduroam.edu.au/
- $\rightarrow$  33 Länder nehmen in EU teil
- $\triangleright$  6 in Asien, u.a. Japan und China
- $\blacktriangleright$  Handbuch für den Setup ist online
- $\blacktriangleright$  behandelt u.a. Radiator

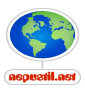

# NNTP Proxy

- $\triangleright$  Sourcecode ist Teil von Radiator goodies/nntp-redirect.pl
- ▶ NNTP Proxy: Server und Client
- ▶ Spricht RADIUS für NNTP Authentisierung
- ► Leitet dann weiter an den ursprünglichen NNTP Server

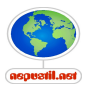

# Mobilfunk-Anwendung

- $\blacktriangleright$  Intranet/Extranet-Zugriff
- ▶ 600K Benutzer aus den Netzen dreier Mobilfunkbetreiber
- $\triangleright$  im Peak: 180 requests/sec (auth, acct start/stop)
- ▶ Radius-Request mit Rufnummer kommt rein
- ▶ Antwort mit IP-Adresse geht zurück
- ▶ Benutzerdaten kommen aus Oracle-Datenbank
- $\triangleright$  6 Server, zwei als Radius-Proxies, 4 als Backend-Radius
- ▶ Server: 8 GB RAM, Sun x4200, Dual-Core, Debian Linux
- $\blacktriangleright$  Realisiert von T-Systems

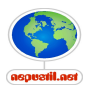

- ▶ RADIUS ist eine zentrale Anwendung für grosse Netze
- $\blacktriangleright$  IPv6 Ready ?
	- $\blacktriangleright$  Ja, aber manche NASe noch nicht
	- $\triangleright$  schicken nur ueber IPv4
	- ▶ aber können IPv6 Adressen austeilen/verwalten

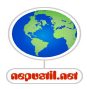

# Beispiel: IPv6 Adressvergabe

```
testingv6 User-Password == "testing"
  Service-Type == Framed-User,
   Framed-Protocol = PPP,
   Idle-Timeout = 86400,Framed-MTU = 1456,
   Framed-IP-Address = 197.30.35.16,
   Framed-IP-Netmask = 255.255.255.255,
   Framed-Interface-Id = "0:0:0:1",Cisco-AVPair = "ipv6:prefix=2001:14f8:0200:0008::/64"Cisco-AVPair += "ipv6:route=2001:14f8:0700:0008::/64
  Cisco-AVPair += "ipv6:route=2001:14f8:0400::/48"
```
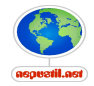

# Probleme und Lösungen

RADIUS

- $\triangleright$  maximal 255 offene Anfragen: Loadbalancer
- ▶ Verzögerungen bei externe Datenquellen: Loadbalancer
- ▶ Sicherheit ? RADSEC, Diameter
- $\triangleright$  Radius Peering und Verzögerungen/Ausfälle
- ▶ Zustand und Radius: Das Is -I Problem
- $\triangleright$  Crash/Reboot eines NAS

Radiator

- ▶ Serielle Abarbeitung: Loadbalancer
- $\triangleright$  Not enterprisy enough
- $\triangleright$  Does not do the dishes

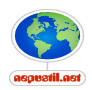

#### Literatur

- $\blacktriangleright$  http://deployingradius.com/blog/
- ▶ http://eu.wiley.com/WileyCDA/WileyTitle/productCd-0470011947.html SIP/VoIP und Radius
- $\blacktriangleright$  http://oreilly.com/catalog/9780596003227/

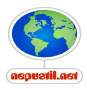

#### Danke!

- $\blacktriangleright$  Hugh Irvine und Mike McCauley, Open System **Consultants**
- $\blacktriangleright$  Stefan Feurle, T-Systems

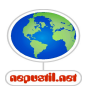